# **PRIORITIZED TO-DO LIST**

Author-1: **Mr. M. Naresh Choudary**

Associate Professor, Department of Computer Science Engineering, Sreyas Institute of Engineering and Technology, Hyderabad, Telangana, India. [nareshchoudary@sreyas.ac.in](mailto:nareshchoudary@sreyas.ac.in)

#### Author-2: **Smrithi Rudroj**

Department of Computer Science Engineering, Sreyas Institute of Engineering and Technology, Hyderabad, Telangana, India. [smrithi.rudroj19@gmail.com](mailto:smrithi.rudroj19@gmail.com)

Author-3: **Lasya Priya Konduru** Department of Computer Science Engineering, Sreyas Institute of Engineering and Technology, Hyderabad,

Telangana, India. [konduru.lasya@gmail.com](mailto:konduru.lasya@gmail.com)

Author-4: **Jathin Reddy Kallem** Department of Computer Science Engineering, Sreyas Institute of Engineering and Technology, Hyderabad, Telangana, India. [reddyjathin66@gmail.com](mailto:reddyjathin66@gmail.com)

#### Author-5: **Tupran Trinath**

Department of Computer Science Engineering, Sreyas Institute of Engineering and Technology, Hyderabad, Telangana, India. [trinath.t0708@gmail.com](mailto:trinath.t0708@gmail.com)

# *ABSTRACT*

**There are many strategies for noting the priority of various tasks on your to do lists. One technique is to feature stars or exclamation marks next to the high-priority responsibilities. Another technique is to apply numbers or letters to rank duties. You can also use underlining or circling or maybe change the size of your writing to indicate crucial gadgets. In this undertaking we can work at the information provided by means of the consumer and perform movements consisting of adding, prioritizing, and putting off. It makes one's work-lifestyles and private life organized. It answers our queries by using marking the tasks which can be already executed with a checked symbol by using clicking at the listing. Additionally, the application may even list down the full number of To-do lists which are available and will also have a choice to filter project based totally on priorities. The priority drop-down box has three priorities low, medium, and excessive. A net software that prioritizes to-do listing for consumer comfort.** 

**Keywords –** *HTML, Bootstrap, JavaScript, and CSS*

# INTRODUCTION

Productive humans are stimulated to get things performed. Checking an object off your to-do listing is very rewarding. There is a feel of accomplishment while you finish the task, meet the deadline, or archive worthwhile. There is an experience of achievement when you finish the assignment, meet the deadline, or acquire the purpose. However, some day it appears impossible. You open your undertaking manager and there's a direct experience of overwhelm because it is more than absolutely everyone should do in someday. What if it did not must be that way? What if there was a manner to complete your todo listing every single day? How you start has lots to do with how you end. If you start the day with clarity and recognition, then you could end the day feeling a success and efficient. You might assume, how does clarity and focus help me finish everything o my "by no means-ending" to-do listing. Productive human beings don't do the entirety, they do essential things. As the call propose to-do listing is the list of things the user should do. It can be something like submitting a challenge shopping for butter from the grocery, attending your assembly at the weekend. These to-do listing will now not allow you to neglect any. The goal of this assignment is to create a Prioritized to-do listing which lists everything that the consumer wants to do, with the maximum crucial tasks on the pinnacle of the list, and the least important obligations at the lowest. And through prioritizing responsibilities the person can understand what obligations need their instant attention and what you can depart until later.

In this assignment we will work on the facts provided through the consumer and carry out actions which include including, prioritizing, and eliminating. It makes one's paintings-existence and private life organized. It answers our queries by using marking the duties which are already completed with a checked symbol with the aid of clicking on the list. Additionally, the software may also list down the overall range of To-do lists which can be available and will also have an option to filter undertaking based on priorities. It includes the necessities and the implementation wherein an input from the person can input or kind the project details and a drop-down menu to choose the priority. The priority drop-down box has 3 priorities low, medium, and high. An internet application that prioritizes to-do listing for person

comfort. Concepts applied are html. Bootstrap, JavaScript, and CSS. Priorities are categorized as low, medium, and high. The shade adjustments consistent with the priority selected. It will filter out the responsibilities and prioritizes them. Web Application names priority-primarily based to-do listing. It includes UI in which user can create a brand-new to-do list and assign a concern. Additionally, it'll also list the entire variety of to be had lists. It has a choice to filter responsibilities primarily based on priorities. An additional feature that displays the weekly report of our responsibilities. The primary goal of our work was to create an organized manner to accomplish tasks precedence levels to make sure the maximum vital matters in your list stand out. You can provide your tasks considered one of 3 priority ranges – 1 being the most important and being everything else. Your highest priority duties will seem at the pinnacle.

## OBJECTIVE

One of the most critical methods to lessen stress and crush when you feel hectic approximately your work is, getting things done. And to-do listing is a prepared way to complete all your responsibilities. But getting all the ones obligations into your head doesn't get the paintings done, one needs to work for it. The important aim of the challenge is to create an organized way to accomplish all the responsibilities without lacking on any crucial tasks.

## LITERATURE SURVEY

JavaScript is a text-based programming language used each on the customer-side and server-aspect that allows you to make web pages interactive. JavaScript gives net pages interactive factors that engage a consumer.

Hypertext Markup Language (HTML) is the set of markup symbols or codes inserted right into a record meant for display at the Internet. The markup tells net browsers the way to show a web page's phrases and pics. It is the code that is used to shape an internet page and its content.

CSS stands for Cascading Style Sheets, and it is used to add style to a web page by using dictating how a domain is displayed on a browser. CSS is specific in that it would not create any new factors, like HTML or JavaScript. Instead, it is a language used to fashion HTML elements.

Bootstrap is an HTML, CSS & JS Library that makes a specialty of simplifying the improvement of informative net pages (instead of web apps). The primary motive of adding it to an internet challenge is to use Bootstrap's selections of shade, length, font, and layout to that assignment.

## EXISTING SYSTEM

Here the present system is what we were able to create a to-do lists with excel spreadsheets, phrase files, email lists, to-do list apps, Microsoft to do and google to do listing to call a few. In this, the challenge which the person brought could be performing in a listing layout, with nonspecial capabilities. This is used just for including challenge and deleting mission.

# **Disadvantages:**

- Existing gadget isn't always prepared.
- It lacks to show the type of obligations.
- There are not any records of responsibilities.

No special Features.

# PROPOSED SYSTEM

The proposed gadget consists of a listing of duties the consumer desires to finish or matters that the user need to do. Most commonly, they're organized so as of precedence. The consumer can use this todo list in their domestic and personal lifestyles, or inside the administrative center.

Having a list of the whole lot the consumer wishes to do written down in one region in order that the consumer shouldn't forget about anything vital. By prioritizing the duties inside the listing, the person can plan the order in which they're going to do them and may quickly see what needs an instantaneous attention and what duties the person can leave until a bit later.

#### **Advantages:**

- Tasks ought to be fast to feature and organize.
- There ought to be a ramification of ways to organize the tasks.
- Ability to plan your workflow.
- Setting priorities.
- Motivates the user to complete a venture on time.

## IMPLEMENTATION

Implementation includes all the ones activities that take vicinity to covert from old system to new device. The antique gadget includes manual operations, which is operated in a totally tough way from the proposed device. A right implementation is vital to provide a reliable machine to meet the requirements of the employer.

A Prioritized to-do listing which lists the entirety that the person wants to do, with the maximum essential responsibilities at the pinnacle of the list, and the least crucial responsibilities at the lowest. And through prioritizing obligations the user can know what tasks want their immediate attention and what you could leave until later.

Priorities are labeled as low, medium, and excessive. The color adjustments according to the priority decided on. It will clear out the duties and prioritizes them. Web Application names precedence-based to-do listing. It consists of UI where user can create a brand-new to-do listing and assign a priority. Additionally, it will additionally list the full variety of available lists. It has an option to filter out duties based on priorities. An extra characteristic that shows the weekly document of our responsibilities.

## ARCHITECTURE

A machine architecture diagram could be used to expose the connection between extraordinary components. Usually, they are created for structures which consist of hardware and software, and those are represented within the diagram to show the interaction between them. However, it could also be created for internet applications.

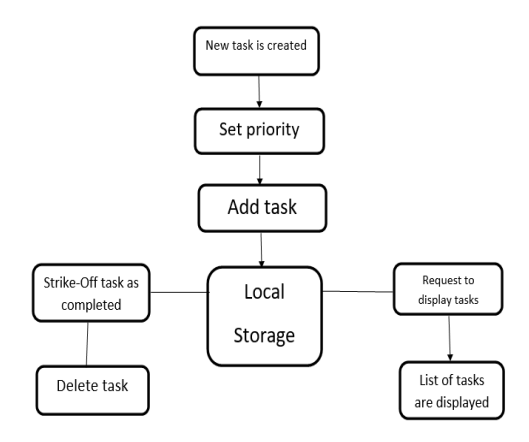

# CONCLUSION

# *The timing for each planned hobby*

It is vital to pinpoint as a minimum an approximate time required for the certain paintings – it enables experts to understand about their coming busyness and calculate the presumed hours to satisfy their schedule.

# *Division of all the obligations into different classes*

There is so-called prioritization while an expert determines the maximum and least sizable topics, and one to-do listing will become numerous assignment agencies. There are many extraordinary names for such prioritizing corporations, all it depends at the character method to prioritizing. But occasionally it can be supplied as a special prioritizing matrix, for example, the most not unusual Eisenhower's matrix with its 'Urgent and Important', 'Important, however no longer Urgent', 'Urgent, however no longer Important' and 'Not Urgent and Not Important'. Such divisions offer a more competitive method to operating day planning and prevent the conditions while a consultant starts off evolved doing something now not vital and critical and loses the precious operating time.

## *Extend greater time for every project*

This is a good practice to save you stresses. Indeed, many professionals can feel uncomfortable and aggravating themselves in case once they lag to complete all the obligations. Such time tracking is like a protection net for professionals, and every additional 15 minutes can store the situation for the to-do list timing.

# **REFERENCES**

[1] Jon Duckett, "Web Design with HTML, CSS, JavaScript and jQuery," 2022.

[2] David Flanagan, "JavaScript: The Definitive Guide" 2020.

[3] Marjin Haverbeke, "Eloquent JavaScript," third edition, 2018.

[4] Ivelin Demirov, "Learn JavaScript with Interactive Exercises VISUALLY," suited for beginners, 2014.

[5] John Resig, Bear Bibeault, Josip Maras, "Secrets of the JavaScript NINJA," second edition, 2016.

[6] Robin Wieruch, "The Road to React: Your journey to master React.js in JavaScript (2021 Edition)", with React Hooks.

[7] Hassan Djirdeh, Nate Murray, Ari Lerner, "Fullstack Vue: The complete guide to Vue.js ", 2018.

[8] Robin Nixon, "Learning PHP, MySQL & JavaScript: With jQuery, CSS & HTML5", fifth edition, 2018.

[9] Larry Ullman, "PHP and MySQL for Dynamic Websites: Visual QuickPro Guide", 2018.

[10] Matt Zandstra, "PHP 8 Objects, Patterns, and Practice: Mastering OO Enhancements, Design Patterns, and Essential Development Tools", sixth edition, 2021.

[11] Steve Krug, "Don't Make Me Think, Revisited: A Commonsense Approach to Web and Mobile Usability  $(3<sup>rd</sup> Edition)$ (Voice that Matters)", 2014